10.6 Constructing continuous price and returns series 203

 $\rightarrow$ 

 $\rightarrow$ 

✐

✐

# 10.6 Constructing continuous price and returns series

The problem: many important commodities and financial instruments trade on organized futures markets, where buyer and seller agree to exchange the commodity at a future date by means of a futures contract. Futures contract prices are quoted just as stock prices are quoted, but in the case of futures contracts, the price quotes refer to an instrument with a specific expiration date. Contracts expire on a fixed schedule: for the most heavily traded commodities, monthly. Many market participants never actually take delivery of the underlying commodity—such as crude oil—but rather maintain a continuous position in crude oil futures, "rolling over" that position when the nearestto-maturity contract approaches its expiration date. This complicates analysis of data derived from futures prices, such as rates of return from maintaining a futures position. We would like to produce a continuous price series and returns series from the set of futures contract price quotations available, spanning the various contract maturity dates.

Industry analysts have noted that to avoid market disruptions, the large participants in the crude oil futures market roll over their positions from the near contract to the next-near contract over several days before the near contract's expiration date. We can thus define a method of producing a continuous price series from a set of price quotations on multiple months' contracts. Consider the last five trading days before expiration, and consider the midpoint of that interval the rollover date. Prior to the rollover date, the price is taken from the near contract: that which will imminently expire. On and after the rollover date, the price is taken from the next-near contract: the contract expiring next month.

For all but the rollover date, the return is the *log price relative*: that is, the logarithm of the ratio of price today to price yesterday, or  $\log(P_t/P_{t-1})$ . For the rollover date, we assume that the near-contract position is liquidated at the previous trading day's settlement price, and instantaneously rolled into the next-near contract. Thus the return on the rollover date is the log price relative of the next-near contract for the rollover day and the previous trading day.

To illustrate, we display an excerpt of the crude oil futures contract quotations.

. list in 1/51, sepby(qmdy)

|     | qmdy      | cmdy      | settle | contract       | qm  | $\texttt{cm}$ |
|-----|-----------|-----------|--------|----------------|-----|---------------|
| 1.  | 02jan1985 | 01feb1985 | 25.92  | CL1985G        | 300 | 301           |
| 2.  | 02jan1985 | 01mar1985 | 25.81  | <b>CL1985H</b> | 300 | 302           |
| 3.  | 02jan1985 | 01apr1985 | 25.69  | CL1985J        | 300 | 303           |
| 4.  | 02jan1985 | 01may1985 | 25.63  | CL1985K        | 300 | 304           |
| 5.  | 02jan1985 | 01jun1985 | 25.60  | CL1985M        | 300 | 305           |
| 6.  | 02jan1985 | 01jul1985 | 25.59  | <b>CL1985N</b> | 300 | 306           |
| 7.  | 02jan1985 | 01aug1985 | 25.57  | CL19850        | 300 | 307           |
| 8.  | 02jan1985 | 01sep1985 | 25.57  | CL1985U        | 300 | 308           |
| 9.  | 02jan1985 | 01oct1985 | 25.57  | CL1985V        | 300 | 309           |
| 10. | 02jan1985 | 01nov1985 | 25.57  | CL1985X        | 300 | 310           |
| 11. | 02jan1985 | 01dec1985 | 25.57  | CL1985Z        | 300 | 311           |

✐

✐

✐

### 204 Chapter 10 Cookbook: Do-file programming IV

✐

✐

✐

✐

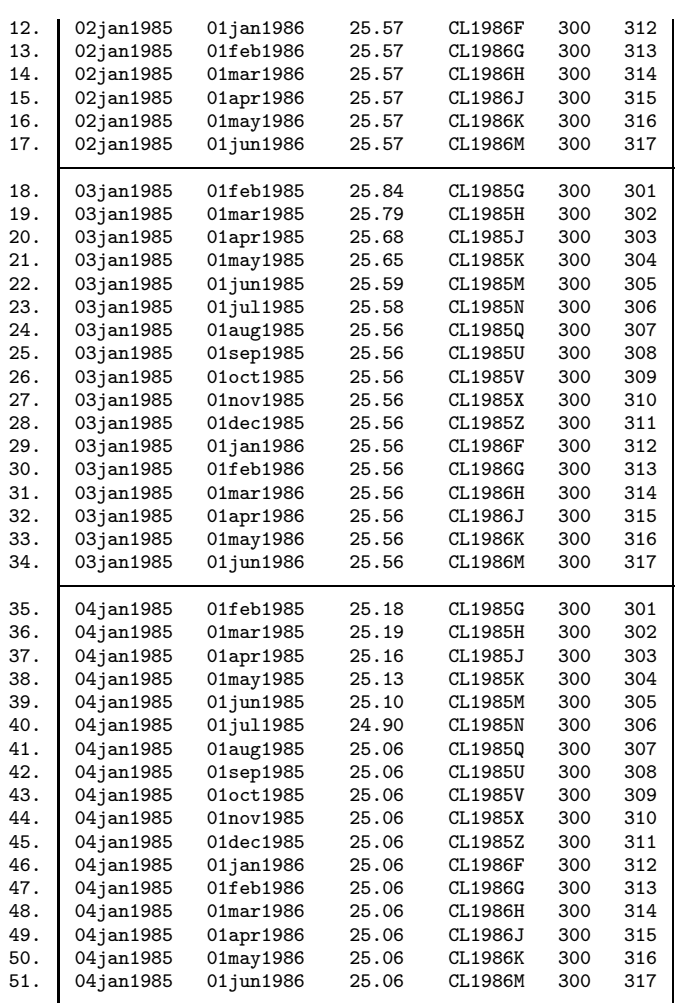

In this listing of three days' quotations, qm is the month number of the quote date and cm is the month number in which the contract expires. Recall that Stata's dates start from 1 January 1960, so that month 300 is January 1985 and month 301 is February 1985. qmdy is the quote date and cmdy is the maturity month of the contract. That is, contract CL1985G is the "Feb 85" contract which last traded on 18 January 1985, as contracts expire in roughly the third week of the previous calendar month. That contract was quoted at \$25.92 (per barrel of crude oil) on 2 January 1985 and \$25.84 on 3 January 1985.

We first must define the near contract (that closest to expiration) for each month:

. // identify last day of trading for near contract in each month

 $\rightarrow$ 

 $\rightarrow$ 

✐

10.6 Constructing continuous price and returns series 205

 $\rightarrow$ 

 $\rightarrow$ 

✐

✐

```
. bysort qmdy (cmdy): generate near = contract if n == 1(155907 missing values generated)
```
We now can identify the rollover date and the prior trading date:<sup>11</sup>

```
. // qmdy is the first date when the near contract is no longer quoted
. // that minus 3 trading days is the target rollover date
. bysort cmdy (qmdy): generate rolldate = qmdy[_n-3] if near[_n] != near[_n-1]
(161354 missing values generated)
. bysort cmdy (qmdy): generate roll1date = qmdy[-n-4] if near[-n] != near[-n-1]>
(161354 missing values generated)
. bysort cmdy (qmdy): generate nnear = contract if near[_n] != near[_n-1]
(161353 missing values generated)
. // fixup for first obs
. replace nnear = . in 1
(1 real change made, 1 to missing)
```
We use the egen mean() function to set the rolldate, roll1date and nnear values into each trading day of the quote month:

```
. bysort qm: egen rollover = mean(rolldate)
. bysort qm: egen rollover1 = mean(roll1date)
. bysort qm: egen nextnear = mean(nnear)
```
With these variables defined, we are ready to calculate the continuous price and returns series:

```
. // calculate price series as settle(near) for pre-rollover dates
. bysort qm: generate futprice = settle if contract == near & qmdy < rollover
(158572 missing values generated)
. // calculate price series as settle(nnear) for rollover date et seq.
 . bysort qm: replace futprice = settle if contract==nextnear & qmdy >= rollover
(2665 real changes made)
. format futprice %9.2f
. // calculate return series for the rollover date
. bysort qm: generate settleprev = settle if contract == nextnear & qmdy == rol
> lover1
(161356 missing values generated)
. bysort qm: egen sprev = mean(settleprev)
. bysort qm: generate double futret = log(settle) - log(sprev) if qmdy == rollo
> ver
(153860 missing values generated)
. // drop obs no longer needed, flagged by missing settle
. drop if futprice ==(155907 observations deleted)
. // calc returns for all non-settle dates
. sort qmdy
```
✐

✐

✐

<sup>11.</sup> In the code below, note that references to near[ n] could be replaced by near. We use the explicit subscript to clarify the meaning of the code.

## 206 Chapter 10 Cookbook: Do-file programming IV

 $\bigoplus$ 

 $\oplus$ 

 $\oplus$ 

✐

. replace futret =  $log(settle) - log(settle[n-1])$  if missing(futret) (5449 real changes made)

We now verify that the proper series have been constructed:

. sort qmdy cmdy

. list qmdy contract futprice futret if !missing(futprice) in 1/62, noobs sepb > y(qm)

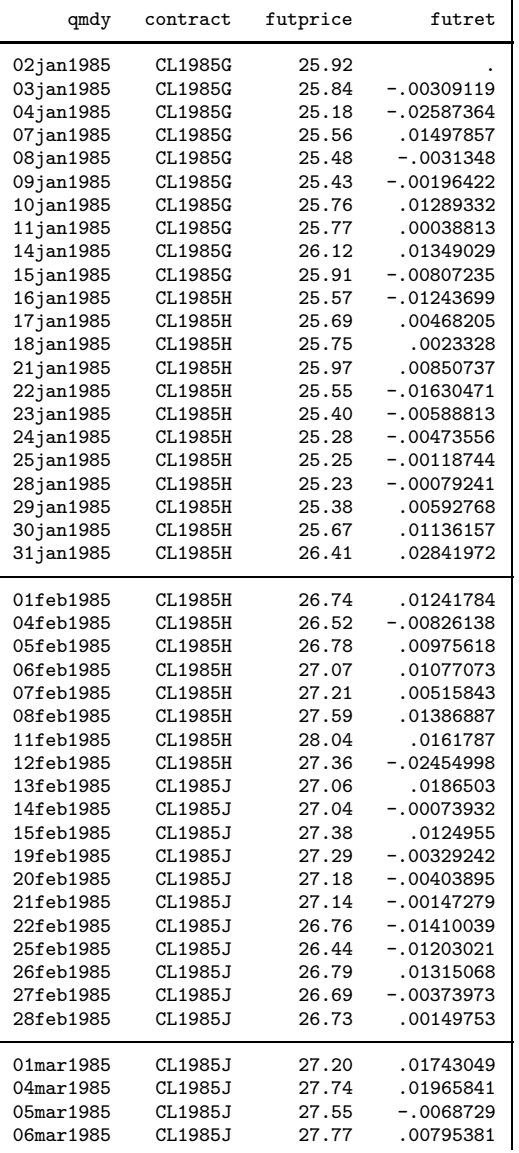

 $\oplus$ 

 $\rightarrow$ 

 $\oplus$ 

 $\oplus$ 

### 10.6 Constructing continuous price and returns series 207

 $\bigoplus$ 

 $\rightarrow$ 

 $\oplus$ 

✐

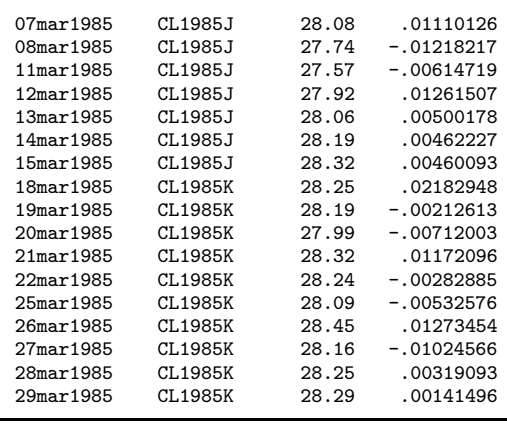

You should note in this recipe how business-daily data have been handled: no use has been made of the time series operators (such as L.), as the trading-day data are not evenly spaced in calendar time. Also note that the multiple price quotations per trading day have been transformed into simple time series of prices and returns in the process.

 $\bigoplus$ 

✐

 $\oplus$